# *lardy* solutions

### **Upgrading Your SQL Server 2000 Database Administration (DBA) Skills to SQL Server 2008 DBA Skills**

This three-day instructor-led course provides participants with the knowledge and skills to upgrade their SQL Server 2000 database ad ministration (DBA) skills to SQL Server 2008 DBA skills. Please note that there is no certification exam related to this course.

### **Who Should Attend: Course Objectives:**

This course is intended for IT professionals who ad minister and maintain SQL Server databases.

### **Course Prerequisites:**

#### **Before attending this course, participants should have:**

 Before attending this course, participants must have experience developing or administering SQL Server 2000 databases

#### **After completing this course, participants will be able to:**

- Describe the new features of SQL Server 2008
- Plan for a SQL Server 2008 installation, upgrade, and migration
- Understand SQL Server data types
- Manage SQL Server 2008
- Secure a SQL Server 2008 database
- Prepare for and recover from potential database disasters
- Maintain availability to their SQL Server data even through server downtime
- Configure replication of SQL Server 2008 databases
- Implement policy-based management
- Monitor database activity
- Monitor and manage database performance

#### *Course Code: 6317 Course Duration: 3 Days*

### **Course Summary**

**Module 1:** An Introduction to SQL Server 2008

**Module 2:** Installing and Upgrading to SQL Server 2008

**Module 3:** Storage Enhancements in SQL Server 2008

**Module 4**: SQL Server 2008 Administration Enhancements

**Module 5:** Security Enhancements with SQL Server 2008

**Module 6:** SQL Server 2008 Disaster Recovery

**Module 7:** High Availability in SQL Server 2008

**Module 8:** Replication Enhancements in SQL Server 2008

**Module 9:** SQL Server 2008 Policy-Based Management

**Module 10:** SQL Server 2008 Monitoring Enhancements

**Module 11:** SQL Server 2008 **Performance** 

> **Microsoft Partner Gold Data Platform**

**Gold Business Intelligence** Silver Learning

www.wardyit.com contact@wardyit.com

Call 1300 927 394 to register for this course today as places are strictly limited.

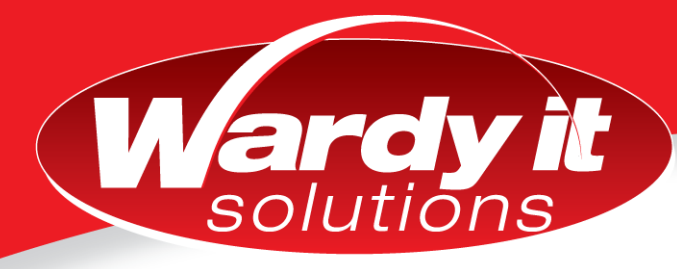

### **Course Outline**

#### **Module 1: An Introduction to SQL Server 2008**

- The Evolution of SQL Server
- SQL Server 2008 Architectural Components

#### **Module 2: Installing and Upgrading to SQL Server 2008**

- Preparing for SQL Server 2008 Installation
- Installing SQL Server 2008
- Upgrading a SQL Server 2000 Instance
- Configuring a SQL Server Installation
- Using SQL Server Configuration Manager

#### **Lab: Upgrading SQL Server 2000 to 2008**

- Analyzing the SQL Server 2000 Instance
- Upgrading to SQL Server 2008
- Validating the Upgrade
- Reviewing SQL Server Books Online

#### **Module 3: Storage Enhancements in SQL Server 2008**

- Data Type Enhancements
- Table Partitioning
- Indexing Enhancements
- Tuning Indexes (Optional)

#### **Lab: Disaster Recovery**

- Partitioning Tables
- Using the Database Engine Tuning Advisor (Optional)

#### **Module 4: SQL Server 2008 Administration Enhancements**

- Administration Tools Overview
- Using SQL Server Management Studio
- Using the sqlcmd Utility
- Using Windows PowerShell

#### **Lab: Maintaining High Availability**

- Using SQL Server Management Studio
- Using SQL Server Command-Line Management
- Using PowerShell

#### **Module 5: Security Enhancements with SQL Server 2008**

- Lesson 1: SQL Server 2008 Security Overview
- Lesson 2: Managing SQL Server 2008 Security
- Lesson 3: Managing Permissions
- Lesson 4: Managing Keys and Certificates
- Lesson 5: Data Encryption

#### **Lab: Securing a SQL Server 2008 Database**

- Managing Principals
- Managing Securables
- Managing Permissions
- Configuring Column Encryption
- Transparent Data Encryption

#### **Module 6: SQL Server 2008 Disaster Recovery**

- Database Backup
- Backup Compression
- Database Restoration
- Database Snapshots

#### **Lab: SQL Server 2008 Disaster Recovery**

- Making a Copy-Only Backup
- Using Compression for Backup Files
- Creating the Database Snapshot
- Restoring From a Database Snapshot

#### **Module 7: High Availability in SQL Server 2008**

- Log Shipping
- Database Mirroring
- Determining the Best High Availability Solution

#### **Lab: SQL Server 2008 High Availability**

- Implementing Log Shipping
- Implementing Database Mirroring
- Implementing Peer-to-Peer Replication

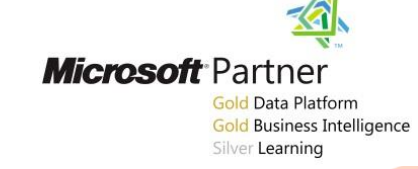

### www.wardyit.com contact@wardyit.com

Call 1300 927 394 to register for this course today as places are strictly limited.

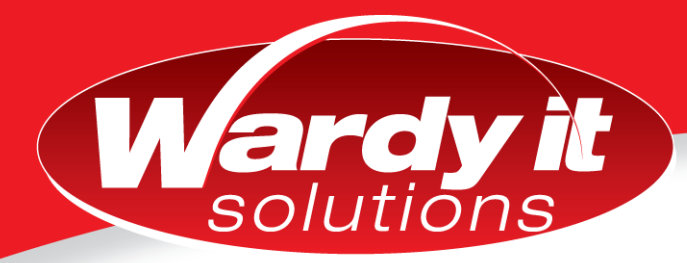

#### **Module 8: Replication Enhancements in SQL Server 2008**

- New Types of Replication
- Additional Replication Enhancements

#### **Lab: Implementing Replication**

- Implementing Peer-to-Peer Transactional Replication
- Implementing HTTP Replication

#### **Module 9: SQL Server 2008 Policy-Based Management**

- Understanding Central Management Servers
- Understanding Policy-Based Management
- Implementing Policy-Based Management

#### **Lab: Using Policy-Based Management**

- Creating a Central Management Server and Server Group
- Creating and Applying a Policy

#### **Module 10: SQL Server 2008 Monitoring Enhancements**

- Monitoring a Database
- **•** Using DDL Triggers
- Auditing in SQL Server
- Event Notifications
- Using Static and Dynamic Metadata

### **Lab: Monitoring SQL Server 2008**

- **•** Monitoring SQL Server Activity
- Tracing SQL Server Activity
- **•** Using DLL Triggers
- Using Event Notification

#### **Module 11: SQL Server 2008 Performance**

- Managing Workloads with Resource Governor
- Monitoring Performance with the Data Collector
- Managing Performance with Plan Freezing

#### **Lab: Managing SQL Server Performance**

- Using Resource Governor
- Using the Data Collector
- Using Plan Freezing

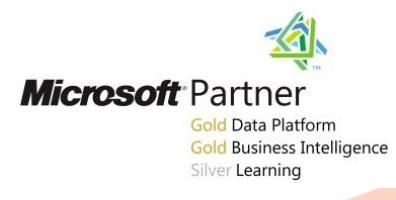

## Call 1300 927 394 to register for this course today as places are strictly limited. www.wardyit.com contact@wardyit.com